AN N-DIMENSIONAL FUNCTION-ONLY CODE FOR NON-LINEAR UNCONSTRAINED OPTIMIZATION

C. Sutti  $(x)$  e. R. Voltini  $(x*)$ 

## 1. Introduction. -

The present report documents a code, compiled in the two versions OTLSSS and OTLSSO, for minimizing n-dimensional functions.

This routine is to be inserted in a library which will be provided from the CNR, SOFMAT Project, to solve a wide range of "mathematical and statistical problems arising in a variety of fields such as applied mathematics, physics, chemistry, engineering, biology, economics, manageral science, market research, governement. agricultural and medical research.

Such library wil1 be available in FORTRAN language for minicomputers, namely for POP *11/40.* lt will cater for both the novice and the experienced programmer, therefore the documentation of all routines must be comprehensive, detailed anc clear. Moreover the selection and the implementation of the algo rithms and the choice of the test problems must reflect the aim of the library which tends to possess efficiency, usefulness, accuracy and reliability.

## 2. Routine document. -

The two codes OTLSSS and OTLSSO, written in FORTRAN language for the POP 11/40 computer, are two versions of the same program respectively compiled in single and in double precision. This program has been developed to solve the problem of non-linear uncostrained optimisation having the following mathematical description

min F(x) <sup>n</sup> xeR

<sup>(\*)</sup> Mathematical Institute - University - LECCE - ITALY

<sup>(\*\*)</sup>Mathematical Institute - University - PARMA - ITALY

The first three characters OTL refer to the fie1d of unconstrained optimization, the fourth character S mentions the used Sutti's method, the fifthes indicates that this one is the second implementation of Sutti's method, and the final S and D distinguish the version in single precision from the version in double precision. OTLSSS and OTLSSD andthe related subroutines differ only for same declarative stetements and for same 1ibrary functions.

OTLSSS and OTlSSD read and print the fol1owing input parameters: dimension of the variable space, initial approximation of the minimizer, stopping tolerances, initia1 step 1enght of the 1ine search, maximum a1lowed number of function evaluations. Moreover these routines read the index of printing, then they call respectively the subroutines CNS and CNSD.

CNS and CNSD search for a minimum of a n-dimensiona1 function by the Sutti's method, using function va1ues only (1). This method is intended for quadratic, strictly convex and non-convex functions (1,2,3). It computes a sequence of points of descent by moving a10ng sets of n linear1y normalized independent directions. The initia1 set, consisting of the n coordinate axes, is modified in order to build mutua11y coniugate directions with respect to the hessian matrix of a quadratic objective function. CNS calls the subroutines SEARCH and CALFUN and CNSD cal1s SEARD and CALFUD. SEARCH and SEARD search for a minimum of an one-dimensional function by a method using function values only, which is based on quadratic interpolation (3). The method computes a point set bracketing the minimum of the objective function a10ng the search direction and sets the position of the minimum in the vertex of the interpolating parabole. Safeguards to avoid spurious stationary points are provided. SEARCH and SEARD ca11 respectively CALFUN and CALFUD.

CAlFUN and CAlFUD compute the function va1ue in a required point. These subroutines must be supplied from the user.

The argument lists are the fo11owing: SUBROUTINE CNS (XA.N,F,DIR,EPS,EPS1,EPS3,EPS4,IFMAX,XMU,IPRINT) SUBROUTINE CNSD(XA,H,F,DIR,EPS,EPS1,EPS3,EPS4,IFMAX,XMU,IPRINT) with

- 2 -

- XA.rea1 N. i nteger n-dimensiona1 vector containing. on entry. the user's estimate of the minimizer and, on exit, the computed minimizer; variable specifying the number n of independent variables: N must be assigned before entry;
- F. rea l DIR.real variable containing function value in the current point, on exit F contains the estimated value of the minimum; matrix of the search vectors: DIR is built in OTLSSS and in OTLSSD;

EPS.EPS1,EPS3.

- EPS4.real variables containing the accuracies. to be assigned before entry: EPS and EPS1 must be to the relative accuracies to which the minimizer and the minimum are required, EPS4 and EPS3 scale EPS to the different accurancies EPS2 required in the line searches respetively along the  $l$ -st.  $2-nd$ ....  $(n-k)-th$  direction and along the  $(n-k+1)-th,...,n-th$  direction. To make consistent these accuracies. EPS4 should be not smaller than 1 and not biger than 10, while EPS3 should be not smaller than  $10^2$  and not biger than  $10^3$ , whenever EPS and EPS1 are set to 10 $^{\texttt{-5}}$ ;
- IFMAX, i nteger variable containing the maximum allowed number of function evaluations: IFMAX must be assigned before entry. It depends from the behaviour and from the dimension of the objective function and from the required accuracies: in the performed proofs IFMAX is set to  $10^4$ ;
- XMU.real IPRINT.integer variable containing the initial step lenght for the line search. to be assigned less or equal to l before entry; parameter controlling print as follows: for IPRINT=l the current values and the final ones of the cycle index, of the iteration index, and of the minimizer and minimum approximations are printed; for IPRINT=O only the final values are printed.

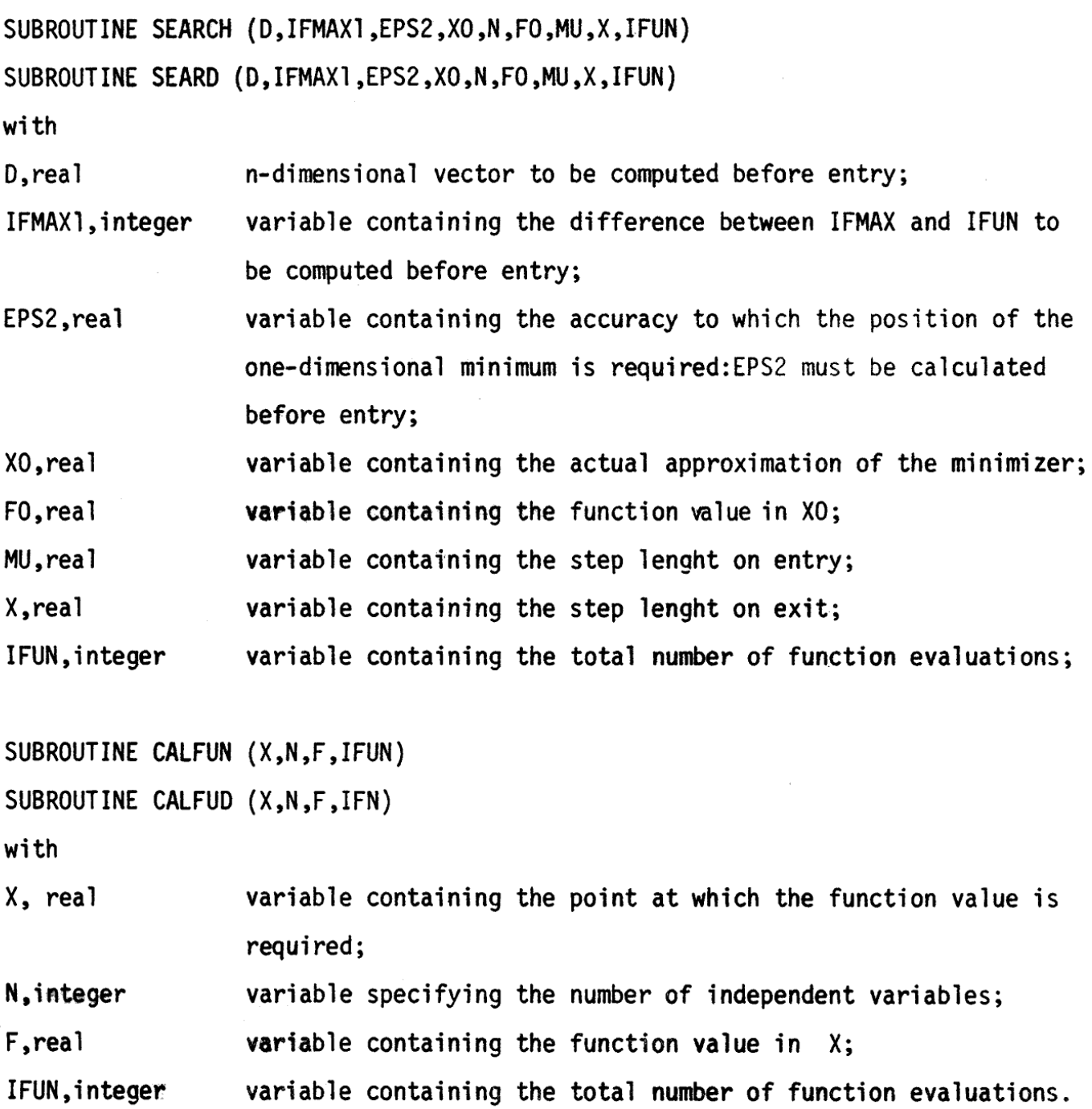

The 1enght of the eodes, i.e. the tota1 number of statements in OTLSSS and in OTLSSD are respectively 309 and 313. The size of the problems for which the codes has been designed is  $n < 50$ . The related required storage is of 9.132 words (9.132x16 bits) for OTLSSS and 14.986 words (14.986x16 bits) for OTLSSD. In the above sums none care is taken or of the subroutine CALFUN or of CALFUD.

The test problems solved by OTLSSS and OTLSSD on the PDP 11/40 of 32K words, at the Mathematical Institute, University of PARMA (ITALY), were the minimizations of the following functions:

- 4 -

- 1 Extended Rosenbrock
- 2 Extended Powell
- 3 Oren's Ouartic
- 4 Penalty I
- 5 More first function
- 6 Trigonometric
- 7 More second function
- 8 Brown almost linear
- 9 Mancino
- 10 Watson
- 11 Penalty II
- 12 Chebyquad

For the mathematical description of the above functions with the related starting points  $X_0 = (X_{0i}), i = 1,...,n$ , see ref.(4).

The proofs have been performed for  $n = 4$ , 10 and for  $n = 4,8$  for the Extended Powell function. Moreover the following initial approximations of the minimizer were assumed:  $X_0^1 = (X_{01}), X_0^2 = (X_{01} + \Delta_i)$  with  $\Delta_i = 10^{-3}(1+|X_0|)$ and  $X_{0}^{3} = (10 X_{0i}), i = 1,...,n$ . The other input parameters were assigned as above described.

In the annexed listing 1 and 2 we present the executions of the programs OTLSSS and OTLSSD, with IPRINT = 0, for the sample problem

> min  $100(x_2-x_1^2)^2 + (1-x_1)^2$ <br> $x_1, x_2$  $x_n = (-1.2, 1)$

having analytical solution  $x_{\min} = (1,1)$ ,  $F_{\min} = 0$ .

The annexed numerical tables 3 and 4 visualize the results obtained by OTLSSS and OTLSSD. The parameter NPROB <sup>is</sup> the number of the objective function in the above sequence, N is the size of the problem, XZERO indicates which starting vector is tested, CYC is the total number of the performed cycles, ITER the number of the iterations in the final cycle, IFUN the total number of function evaluations and F the computed minimum.

```
Listing 1
```
C QUESTO PROGRAMMA ESEGUE LA MINIMIZZAZIONE DI UNA FUNZIONE OBIETTIVO

C N-DIMENSIONALE NON VINCOLATA CON LA SECONDA IMPLEMENTAZIONE

C DEL METODO DI SUTTI(1975) IN SINGOLA PRECISIONE C IFRINT=0 PRESENTA LA STAMPA DEI SOLI RISULTATI FINALI

 $r -$ 

 $c$   $\alpha$ ti 888.

IPRINT=1 PRESENTA ANCHE LA STAMPA DI RISULTATI INTERMEDI C N RAPPRESENTA LA DIMENSIONE DEL DOMINIO DELLA FUNZIONE DA MINIMIZZARE C IFMAX RAFFRESENTA IL MASSIMO NUMERO DI VALUTAZIONI C DI FUNZIONE CONSENTITO XMU RAPPRESENTA IL PASSO INIZIALE PER LA RICERCA DI LINEA  $\Gamma$ C EFS E' LA PRECISIONE SUL PUNTO DI MINIMO C EPS1 E' LA PRECISIONE SULLA FUNZIONE C EPS3, EPS4 SONO I PARAMETRI PER DEDURRE LA PRECISIONE C MOROSIMERSIONALE DALLA PRECISIONE N-BIMENSIONALE C X RAPPRESENTA IL PUNTO INIZIALE C DIR RAFFRESENTA LA MATRICE DELLE DIREZIONI DI RICERCA DIMENSION X(50), DIR(50,50) READ(5,14)IFRINT 14 FORMAT(I1) 100 READ(5,2)N, IFMAX, XMU, EPS, EPS1 FORMAT(215,5F10.5)  $\mathcal{D}$ READ(5,3)EPS3,EPS4 3 FORMAT(F10.3,F10.3)  $\text{READ}(5,4)(X(I),I=1,N)$ FORMAT(10F7.3) 4 **MRTTE(A.1)N**  $\mathbf{1}$  $FORMAT(1H1,3HN = 13)$ WRITE(6,10)IFMAX, XMU 10 FORMAT(/,1X,7HIFMAX =,16,7X,5HXMU =,E14.7) WRITE(6,15)EPS,EPS1 15 FORMAT(/,1X,5HEFS =,E13.6,5X,6HEFS1 =,E13.6) WRITE(6,13)EFS3,EFS4  $1.3$ FORMAT(/,1X,5HEPS3=,E13.6,5X,6HEFS4 =,E13.6)  $URTTE(6,16)$ 16 FORMAT(/,1X,2HX=)  $W$ RITE(6,17)(X(I),I=1,N) 17 FORMAT(4(2X,E14,7))  $108 I = 1.50$  $108$  J=1,50  $0 = (L, 1) \pi L$  3  $109$   $9$   $1=1,50$ Ç DIR(1,I)=1 CALL CNS(X,N,F,DIR,EPS,EPS1,EPS3,EPS4,IFMAX,XMU,IPRINT)  $55$ STOP END SUBROUTINE CNS(XA)N,F,DIR,EPS,EPS1,EPS3,EPS4,IFMAX,XMU,IPRINT) C QUESTO SOTTOPROGRAMMA ESEGUE LA RICERCA N-DIMENSIONALE C ALPHA RAPPRESENTA IL PASSO ARBITRARIO C DIRL E' IL VETTORE POSTO NELLA L-ESIMA COLONNA DELLA MAIRICE DIR C IFMAX1 RAPPRESENTA IL NUMERO DI VALUTAZIONI DI FUNZIONE C ANCORA DISPONIBILI C I E' L'INDICE DI CICLO<br>C K E' L'INDICE DI ITERAZIONE CHE NON SUFERA N-1 DIMENSION X(50), X0(50), D(50) DIMENSION XA(50), XB(50), XA1(50), DIR(50, 50), DIRN(50)  $SCE = XMU$  $IFUN=0$ CALL CALFUN(XA, N, FA, IFUN)  $I = 0$  $1 I = I + 1$ IF(IPRINT) 32,33,32 32 **CONTINUE** WRITE(6,80)I 80  $FORMAT(J_*//+/+/1X)/1X/CLCL0 I = '13)$ 33 CONTINUE  $K=0$  $2 K=K+1$ IF(IFRINT) 34,35,34 34 CONTINUE WRITE(6,88)K 88 FORMAT(/+/+1X+'ITERAZIONE K='+I3) 35 CONTINUE  $D0 3 II = 1 N$ 3 DIRN(II)=DIR(II,N) IFMAX1=IFMAX-IFUN

```
C MINIMIZZAZIONE LUNGO DIRL CON L=N
       IF (IFRINT) 36, 37, 36
  36
       CONTINUE
       WRITE(6,94)(XA(IB),IB=1,N)
  Q_{AB}FORMAT(1X,2HX=,10E12.5)
       WRTTE(6,89)FA89 FORMAT(1X,2HF=;E14,7)
       WRITE(6,93)
  93.
      FORMAT(1X, 'MINIMIZZAZIONE MONODIMENSIONALE')
  77CONTINUE
       EPS2=EPS#EPS3
       CALL SEARCH(DIRN, IFMAX1, EPS2, XA, N, FA, XMU, SC, IFUN)
       IF(IPRINT)38,39,38
  38 CONTINUE
       WRITE(6,94)(XA(IB),IB=1,N)
       WRITE(6,89) FA
  39.
      CONTINUE
       IF(IFUN.GT.IFMAX) GO TO 1001
      \pm = 0
     4 L=1+1C ESECUZIONE DEL PASSO ALFHA LUNGO DIRL L=1,...N-K
       IF(L.GT.(N-K)) GO TO 45
       D0 41 II=1:N41 DIRN(II)=DIR(II,L)
       ALPHA=AMAX1(ABS(SC)*0,5,0,0001)
       10.42 II=1,N42 XA1(II)=XA(II)+ALPHA*DIRN(II)
       CALL CALFUN(XA1,N,FA1,IFUN)
      IF(IFUN.GT.IFMAX) GO TO 1001<br>AMAX=AMAX1(EPS1,EPS1%ABS(FA))
       IF((FA-FA1),GT.AMAX*0.001) GO TO 43
       6.044 11=1, NDIRN(II)=-DIRN(II)44 XAI(II)=X4(II)+ALPLA*DIEN(II)
       CALL CALFUN(X61,N,TA1,IFUN)
      IF(IFUN.GE.IFMAX) 60 (0 1001
      AMAX=AMAX1(EFS1,EFS1*ABS(FA))
      IF((FA-FA1).GT.AMAX*0.001) GO TO 43
      GO TO 4
   45 CONTINUE
C MINIMIZZAZIONE LUNGO DIRL CON L=1....N-N PER FALLIMENTO PASSO ALPH
      i = 05 L=L+1IF(L.GT.(N-K)) 60 TO 1000
      1051 11=1:N51 DIRN(II)=DIR(II,L)
      00 551 II=1,N
  551 XO(II)=XA(II)
      FO = FAIFMAX1=IFMAX-IFUN
      EPS2=EPS*EPS4
      CALL SEARCH(TIRN, IFMAX1, EFS2, X0, N, F0, XMU, SC, IFUN)
      IF(IFRINT) 31.433.31
  31 CONTINUE
      WRITE(6,95)
     FORMAT(1X, 'MINIMIZZAZIONE MONODIMENSIONALE IN QUANTO FALLITA LA RE
  95
     ACERCA DI UN PASSO ARBITRARIO DI DISCESA()
      WRITE(6,94)(X0(IB),IB=1,N)WRITE(6,89)FO
  433 CONTINUE
      IF(IFUN.GE.IFMAX) GO TO 1001
C ESECUZIONE DEI CRITERI DIARRESTO
      IF(ABS(SC), GT.EPS) GO TO 113
      AMAX=AMAX1(EPS1,EPS1*ABS(FA))
      IF((FA-FO).GT.AMAX) GO TO 113
      GO TO 5
113
     CONTINUE
      DO 553 II=1,N
  553 XAI(II)=XO(II)
      FA1 = F0GO TO 66
  43
     CONTINUE
      IF (FPFINT) 20, 21, 20
  20
      CONTINUE
      URITE(6,99)
  99FORMAT(1X, RICERCA RIUSCITA DI UN PASSO ARBITRARIO DI DISCESA )
      WRITE(6, 94)(X01(IB), IB=1,N)WRITE(6,89)FAI
      CONTINUE
   66 CONTINUE
C MINIMIZZAZIONI LUNGO DIRL CON L=N-N+1...N
      J = N - K6 \text{ J} = J + 1D0 61 II=1, N
   61 DIRN(II)=DIR(II,J)
      IFMAX1=IFMAX-IFUN
```

```
EPS2=EPS*EPS3
      CALL SEARCH(DIRN, IFMAX1, EFS2, XA1, N, FA1, XMU, SC, IFUN)
      IF (IPRINT) 22, 23, 22
  \overline{22}CONTINUE
      WRITE(6, 93)WRITE(6,94)(XA1(IB),IB=1,N)
      WRITE(6,89) FA1
  23 CONTINUE
      IF(IFUN.GE.IFMAX) GO TO 1001
      IF(J.EQ.N) GO TO 62
      GO TO 6
   62 CONTINUE
C CALCOLO DELLA NUOVA MATRICE DELLE DIREZIONI DI RICERCA
      XMOD=0.0
      DO 8 II=1,N8 XMOD=XMOD+(XA1(II)-XA(II))**2
      XHOD=SQRT(XHOD)
      DO 7 JJ=1,N
      IF(JJ.LT.L) GO TO 7
      IF(JJ.EQ.N) GO TO 71
      DO 72 II=1,N
   72 DIR(II, JJ)=DIR(II, JJ+1)
      GO TO 7
   71 DO 73 II=1,N
   73 DIR(II, JJ)=XA1(II)-XA(II)
    7 CONTINUE
      DO 81 II=1,N
      XA(II)=XA1(II)81 DIR(II,N)=DIR(II,N)/XMOD
      FA = FA1147 IF(K.EQ.(N-1)) GO TO 1
      GO TO 2
 1001 WRITE(6,104)
 104
     FORMAT(1H1,14HIFMAX EXCEEDED)
      GO TO 1002
 1000 WRITE(6,100) IFUN, I, K
 100
     FORMAT(/;/;1X;19HOPTIMUM FOUND AFTER;15;15HFUNCTION CALLS;;
     1I5,7HCYCLES,,15,11HSIMPLE IER,)
 1002 CONTINUE
      WRITE(6,101)
 101
     FORMAT(/,1X,2HX=)
      WRITE(6,102) (XA(I),I=1,N)102 FORMAT(4(2X, E14.7))
      WRITE(6,103) FA
     FORMAT(/,1X,24HMINIMUM FUNCTION VALUE =,E14.7)
 103RETURN
      END
      SUBROUTINE SEARCH(D,IFMAX1,EPS2,X0,N,F0,mU,X,IFUR)
C QUESTO SOTTOPROGRAMMA ESEGUE LA RICERCA MONODIMENSIONALE
C EPS2 E: LA PRECISIONE NELLA RICERCA MONODIMENSIONALE
C MU RAPPRESENTA IL PASSO INIZIALE PER LA RICERCA MONODIMENSIONALE
      DIMENSION X0(50), (50), X1(50)
      REAL MU
      ITEST=3MU=AMAX1(ABS(X),1,5XEPS2)
      XSTEF=SIGN(MU,X)
      X=0+0F = F0C CALCOLO DEI PUNTI DA INTERPOLARE
   51 60 10 2000
 2100 GO TO(1,2,335,336), ITEST
      IO 70 I=1 N70 X1(I)=X0(I)+X*D(I)CALL CALFUN(X1,N,F,IFUN)
      GO TO 51
    2 CONTINUE
C CALCOLO DEL MINIMO MONODIMENSIONALE
      DO 377 I=1,N
  377 X1(I)=XO(I)+DV*D(I)
      CALL CALFUN(X1,N,FV,IFUN)
      IF(F-FV)50,50,5959 F=FV
      メミカリ
   50 IF (F.LT.FO) GO TO 60
      F = FQX=0.0123 FORMAT (1X,14)
      GO TO 2200
   60 DO 30 I=1,N
   30 XQ(I) = XQ(I) + X*Q(I)F0=F
```
GO TO 2200

```
335
     CONTINUE
      GO TO 50
  336 WRITE(6,122)
  122 FORMAT(1H1,14HIFMAX EXCEEDED)
      GO TO 50
 2000 CONTINUE
      GO TO(91,222,222), ITEST
  222 IS=6-ITEST
      ITEST=1IINC=1
      XINC=XSTEF+XSTEP
      MC = IS - 3IF(MC) 4,4,153 MC=MC+1
      IF(IFMAX1-MC) 12,15,15
C C CASO IN CUI E' STATO RAGGIUNTO IL MASSIMO NUMERO DI VALUTAZIONE
C BI FUNZIONE
   12 ITEST=4
   43 X = DBF = FBIF(FB-FC) 15,15,44
   44 X=DC
      F = FC15 60 TO 2100<br>91 60 TO (5,6,7,8),15
    3 I5 = 34 DC=\timesFQ = FX=X+XSTEP
      GO TO 3
C CONFRONTO TRA VALORE DELLA FUNZIONE NEL PUNTO INIZIALE E NEL
C PUNTO ATTUALE
    7 IF(FC-F) 9,10,11
   10 X=X+XINC
      XINC=XINC+XINC
      GO TO 3
    9 UB = XF B = FXINE = -XINEGO TO 13
   11 DB=DC
      FBFCDC = XFC = F13 X=DC+DC-DB
      IS=2GO TO 3
    6 DA=DB
      D = D CFA = FBFBFC32 DC=X
      FC = FGO TO 14
    5 IF(FB-FC) 16,17,17
   17 IF(F-FB) 18,32,32
   18 FA=FE
       DA = D319 FB=F
      IIB=XGO TO 14
   16 IF(FA-FC) 21,21,20
   20 XINC=FA
       FA=FCFC=XINC
       XINC = DADA=DC
       DC=XINC
    21 XINC=DC
       IF(CDV-BBY*(DU-DC)) 32,22,22
    22 IF(F-FA) 23,24,24
    23 FC=FB
       DC = DBGO TO 19
    24 FA=F
       DA = X14 IF(FB-FC) 25,25,29
    25 IINC=2
       XINE=DCIF(FB-FC) 29,45,29
C CALCOLO DELL'ASCISSA DEL VERTICE DELLA PARABOLA INTERPOLANTE
    29 DV=(FA-FB)/(DA-DB)-(FA-FC)/(DA-DC)
       IF(DV*(DB-DC))33,33,37
   37 DV=0.5*(DB+DC-(FB-FC)/DV)
```
 $\alpha$ 

 $N = 2$  $IFMAX = 10000$ XMU = 0.5000000E 00 EPS =  $0.100000E-04$  $EFS1 = 0.100000E - 04$ EFS3= 0.100000E 03 EFS4 =  $0.100000E$  01  $x =$  $-0.1200000E$  01 0.1000000E 01 OPTIMUM FOUND AFTER 283FUNCTION CALLS, 12CYCLES, 1SIMFLE IER, 0.1000002E 01 0.1000005E 01 MINIMUM FUNCTION VALUE = 0.2684430E-10

C N RAPPRESENTA LA DIMENSIONE DEL DOMINIO DELLA FUNZIONE DA MINIMIZIARE C F RAFFRESENTA LA FUNZIONE OBILITIVO C IFUN RAPPRESENTA IL NUMENO DI VALUTAZIONI DI FUNZIONE ESEGUITE DIMENSION X(50)  $F=100.*(X(2)-X(1)*X(1))*(X(2)-X(1)*X(1))+ (1-X(1))*(1-X(1))$ IFUN=IFUN+1 - 1000 CONTINUE **RETURN** END

C QUESTO SOTTOPROGRAMMA CALCOLA LA FUNZIONE DO MINIMIZZAPE NEL PUPT

C X RAPPRESENTA IL PUNTO IN CUI VIENE CALCOLATA LA FUNZIONE

```
34 IREST=2
    60 TO 43
 36 IS=1
    X = D \cupIF((BA-DC)*(DC-DU))3,26,3838 15=2GO TO (3,40), IINC
  33 \t1S = 2GO TO (41,42), IINC
  41 X = I/CGO TO 10
  40 IF(ABS(XINC-X)-ABS(X-DC)) 42,42,3
  42 X=0.5%(XINC+DC)
     IF((XINC-X)*(X-IDC)) 26,26,3
  45 X=0.5*(DB+DC)
     IF((IB-X)*(X-DC)) 26,26,3
  26 ITEST=3
     GO TO 43
2200 CONTINUE
     RETURN
     END.
```
SUBROUTINE CALFUN(X,N,F,IFUN)

C ATTUALE

C ESECUZIONE DEL CRITERIO DI ARRESTO CON FRECISIONE ASSOLUTA O RELATIVA 56 IF(ABS(DV-X)-ABS(EPS2))34,34,35<br>35 IF(ABS(DV-X)-ABS(DVEPS2)) 34,34,35

## Listing 2

C OTLSSD C QUESTO PROGRAMMA ESEGUE LA MINIMIZZAZIONE DI UNA FUNZIONE OBIETTIVO C N-DIMENSIONALE NON VINCOLATA CON LA SECONDA IMPLEMENTAZIONE C DEL METODO DI SUTTI(1975) IN DOPPIA PRECISIONE C IFRINT=0 FRESENTA LA STAMPA DEI SOLI RISULTATI FINALI C IFRINT=1 FRESENTA ANCHE LA STAMFA DI RISULTATI INTERMEDI C N RAFFRESENTA LA DIMENSIONE DEL DOMINIO DELLA FUNZIONE DA MINIMIZZARE C IFMAX RAFFRESENTA IL MASSIMO NUMERO DI VALUTAZIONI C DI FUNZIONE CONSENTITO C XMU RAFFRESENTA IL PASSO INIZIALE PER LA RICERCA DI LINEA C EPS E' LA PRECISIONE SUL PUNTO DI MINIMO C EPSI E' LA PRECISIONE SULLA FUNZIONE C EFS3, EFS4 SONO I FARAMETRI PER DEDURKE LA PRECISIONE MONODIMENSTONALE C DALLA PRECISIONE N-DIMENSIONALE C X RAFFRESENTA IL FUNTO INIZIALE C DIR RAFFRESENTA LA MATRICE DELLE DIREZIONI DI RICERCA DIMENSION X(50), DIR(50,50) DOUBLE PRECISION X, F, DIR, XMU, EPS, EPS1 READ(5,14)IPRINT  $14$ FORMAT(Ii) 100 READ(5,2)N, IFMAX, XMU, EPS, EPS1  $\overline{2}$ FORMAT(215,3D15.5) READ(5,4)EPS3, EPS4  $READ(5,4)(X(1),I=1,N)$  $\Delta$ FORMAT(4D15.5) WRITE(6,1)N  $\mathbf{1}$  $FORMATION$ WRITE(6,10)IFMAX, XMU  $10$  FORMAT(/,iX,7HIFMAX =,I6,7X,5HXMU =,D14.7) WRITE(6,15)EPS,EPS1  $15$  FORMAT(/,1X,5HEFS =,D13.6,5X,6HEFS1 =,D13.6) WRITE(6,13)EFS3,EFS4 13  $FORNAT$  (1,1X)  $SHEFSS = H13.655X$  (HEF)  $=H13.6$  $WRTTE(6,16)$ 16 FORMAT(/,iX,2HX=)  $W$ RITE $(6,17)(X(1),I=1,N)$ 17 FORMAT(4(2X, D14.7)) DO 8 1=1,50 DO 8 J=1,50  $B$  DIR(I, J)=0 50,ن≕آ 9 آü1 ←  $9$  DIR(I,I)=1 CALL CNSD(X,N,F,DIR,EPS,EPSI,EPS3,EPS4,IFMAX,XMU,IPRINT) 95 STOP

```
SUBROUTINE CNSD(XA+N+F+DIR+EPS+ZPS1+EPS3+EPS4+IFMAX+XMU+IPRINT)
C QUESTO SOTTOPROGRAMMA ESEGUE LA RICERCA N-DIMENSIONALE
C DIRL E' IL VETTORE POSTO VELLA L-ESIMA COLONNA NELLA MATRICE DIR
C ALPHA RAPPRESENTA IL PASSO ARBITRARIO
C IFMAX1 RAPPRESENTA IL NUMERO DI VALUTAZIONI DI FUNZIONE
C ANCORA DISPONIBILI
C I E' L'INDICE BI CICLO
C K E' L'INDICE DI ITERAZIONE CHE NON SUPERA N-1
      BIMENSION X(50),XO(50),D(50)
      DIMENSION XA(50), XB(50), XA1(50), DIR(50, 50), DIRN(50)
      DOUBLE PRECISION XA, F, DIR, EPS, EPSI, XAU
      DOUBLE PRECISION X, XO, D, XB, XA1, DIRN, SC, EPS2, FA, ALPHA, FA1
      DOUBLE PRECISION AMAX, FO, XMOD
      SC=XMU
      IFUN=0CALL CALFUD(XA,N,FA,IFUN)
      I = Qi I = I + iIF(IPRINT) 32,33,32
  32 CONTINUE
      WRITE(6,80)I
  80 FORMAT(/*/*/*/*/*iX*'CICLO I='*I3)
  33 CONTINUE
      K = 02 K = K + 1IF(IPRINT) 34,35,34
  34
     CONTINUE
      WRITE(6,88)K
  88 FORMAT(/,/,iX,'ITERAZIONE K=',I3)
  35 CONTINUE
```
END

 $DO 3 II=1 N$ 3 DIRN(II)=DIR(II,N) IFMAX1=IFMAX-IFUN C MINIMIZZAZIONE LUNGO DIRL CON L=N IF(IFRINT)36,37,36 36 CONTINUE  $WRITE(G,94)(XA(IB),IB=1,N)$  $FORMAT(iX, 2HX=14I15.5)$ 94 WRITE(6,89)FA 89  $FORMAT (1X, 2HF = JIX0, 20)$ WRITE(6,93) 93 FORMAT(1X, 'MINIMIZZAZIONE MONODIMENSIONALE') 37 CONTINUE EPS2=EPS\*EPS3 CALL SEARD(DIRN, IFMAX1, EFS2, XA, N, FA, XMU, SC, IFUN) IF(IPRINT)38,39,38 38 CONTINUE  $WRITE(G, 94)(XACH), IB=1,N)$ WRITE(6,89) FA 39 CONTINUE IF(IFUN.GT.IFMAX) GO TO 1001  $L = 0$  $4 L=L+1$ IF(L.GT.(N-K)) GO TO 45 C ESECUZIONE DEL PASSO ALPHA LUNGO DIRL L=1,... N-K DO 41 IImi,N 41 DIRN(II)=DIR(II,L) ALPHA=DMAXi(DABS(SC)\*0.5,1.D-4) DO 42  $II = i N$ 42 XAI(II)=XA(II)+ALPHA\*DIRN(II) CALL CALFUD(XA1,N,FA1,IFUN) IF(IFUN.GT.IFMAX) GO TO 1001 AMAX=DMAX1(EPS1,EPS1\*DABS(FA)) IF((FA-FAI).GT.AMAX\*0.001) GO TO 43  $UQ$  44  $II=1,N$  $\text{DIRN}(11) = -\text{DIRN}(11)$ 44 XAI(II)=XA(II)+ALPHA\*DIRN(II) CALL CALFUD(XA1,N,FA1,IFUN) IF(IFUN.GE.IFMAX) GO TO 1001 AMAX=DMAX1(EPS1,EPS1\*DABS(FA)) IF((FA-FA1).GT.AMAX\*0.001) GD TD 43 GO TO 4 **45 CONTINUE** C MINIMIZZAZIONE LUNGO DIRL CON L=1,...N-K PER FALLIMENTO PASSO ALPHA  $I = 0$  $5L=L+1$ IF(L.GT.(N-K)) GO TO 1000 DO 51 II=1,N 51 DIRN(II)=DIR(II,L) DO 551 II=1,N 551 XO(II)=XA(II)  $F0 = FA$  $IFMAX1 = IFMAX - IFUN$ EPS2=EPS\*EPS4 CALL SEARD(DIRN, IFMAX1, EPS2, XO, N, FO, XMU, SC, IFUN) IF(IPRINT) 31,433,31 31 CONTINUE WRITE(6,95) 95 FORMAT(1X) 'MINIMIZZAZIONE MONODIMENSIONALE IN QUANTO FALLITA LA RI ACERÇA DI UN PASSO ARBITRARIO DI DISCESA')  $WRITE(6,94)(X0(IB),IB=1,N)$ URITE(6,89)FO 433 CONTINUE IF(IFUN.GE.1FMAX) GO TO 1001 C ESECUZIONE DEI CRITERI D'ARRESTO IF(DABS(SC), GT.EPS) GO TO 113 AMAX=DMAX1(EFS1,EFS1\*DABS(FA)) IF((FA-FO).GT.AMAX) GO TO 113 GO TO 5 113 CONTINUE DO 553 II=1,N 553 XA1(II)=XO(II) FA1=F0 GO TO 66 43 CONTINUE IF(IFRINT)20,21,20 20 CONTINUE WRITE(6,99) 99 FORMAT(1X, RICERCA RIUSCITA DI UN PASSO ARBITRARIO DI DISCESA')  $WRITE(6,94)(XAI(IB),IB=1,N)$ WRITE(6,89)FA1 21 CONTINUE 66 CONTINUE C MINIMIZZAZIONI LUNGO DIRL CON L=N-K+1...N  $J = N - N$ أ∔ل≈ل ه

```
EPS2=EPS*EPS3
      CALL SEARD(DIRN, JFMAX1, EPS2, XA1, N, FA1, XMU, SC, IFUN)
      IF(IPRINT)22,23,22
  22 CONTINUE
      WRITE(6,93)WRITE(6,94)(XAI(IB),IB=1,N)
      WRITE(6,89) FAi
  23 CONTINUE
      IF(IFUN.GE.IFMAX) GO TO 1001
      IF(J.EQ.N) GO TO 62
      GO TO 6
   62 CONTINUE
C CALCOLO DELLA NUOVA MATRICE DELLE DIREZIONI DI RICERCA
      XMOD=0.0
      DO 8 II=i,N
    8 XMOD=XMOD+(XAi(II)-XA(II))**2
      XMOD=DSQRT(XMOD)
      DOZ JJ=1 NIF(JJ.LT.L) GO TO 7
      IF(JJ.EQ.N) GO TO 71
      DO 72 II=1,N
   72 DIR(II, JJ)=DIR(II, JJ+1)
      GC TO 7
   71 DO 73 II=1,h
   73 DIR(II, JJ)=XAi(II)-XA(II)
    7 CONTINUE
      DO 81 II=1,N
      XA(II)=XAi(II)
   81 DIR(II,N)=DIR(II,N)/XMOD
      FA = FA147 IF(K.EQ.(N-1)) GO TO 1
      GO TO 2
 1001 WRITE(6,104)
 104 FORMAT(1H1,14HIFMAX EXCEEDED)
      GO TO 1002
 1000 WRITE(6,100)IFUN,I,K
 100 FORMAT(/*/*iX*19HOPTIMUM FOUND AFTER*IS*15HFUNCTION CALLS**
     1I5, /HCYCLES, , I5, 11HSIMPLE IER, )
 1002 CONTINUE
      WRITE(6, 101)101
      FORMAT(/,1X,2HX=)
      WRITE(6,102) (XACI), I=1,N)
 102
     FORM 1T (4(2X, D14, 7))
      W: IT(6, 103) F4i03
     FORMAT</math> (7)1X)24HHINIMUM FUNCTION VALUE = 114 7)RETURN
```
END

```
SUBROUTINE SEARD(D, IFMAX1, EPS2:X0, N, F0, MU, X, IFUN)
C QUESTO SUITOPROGRAMMA ESEGUE LA RICERCA MONOPIMENSIONALE
C MU RAPPRESENTA IL PASSO INIZIALE PER LA RICERCA MONODIMENSIONALE
C EPS2 E' LA PRECISIONE NELLA RICERCA MONODIMENSIONALE
      DIMENSION X0(50), D(50), X1(50)
      DOUBLE PRECISION D, EPS2, XO, FO, MU, X, F, X1, DV, FV, DB, FB
      DOUBLE PRECISION FC, DC, XSTEP, XINC, DA, FA
      ITEST=3
      MU=DMAX1(DABS(X),1.5%EPS2)
      XSTEP=DSIGN(MU,X)
      X = 0.0F = F 0C CALCOLO DEI FUNTI DA INTERPOLARE
   51 60 10 2000
 2100 GO TO(1,2,335,336), ITEST
      DO 70 I=1,N
  1
   70 Xi(I)=XO(I)+X*D(I)
      CALL CALFUD(X1,N,F,IFUN)
      GO TO 51
      CONTINUE.
C CALCOLO DEL MINIMO MONODIMENSIONALE
      DO 377 I=1,N
  377 X1(I)=XO(I)+DV*D(I)
      CALL CALFUD(X1,N:FV,IFUN)
      IF(F-FV)50,50,59
   59 F=FV
      X = I1U50 IF (F.LT.FO) GO TO 60
```

```
F = F0X = 0.0123 FORMAT (1X,14)
       GO TO 2200
   60 DO 30 I=1,N
   30 XG(I)=XO(I)+X*D(I)
       F0=FGO TO 2200
      CONTINUE
 335
       GO TO 50
  336 WRITE(6,122)
  122 FORMAT(1H1,14HIFMAX EXCEEDED)
       GO TO 50
 2000 CONTINUE
       GO TO(91,222,222), ITEST
  222 IS=6-ITEST
       ITEST=1
       IINC=1
       XINC=XSTEP+XSTEP
       MC = IS - 3IF(HC) 4,4,153 MC=MC+1
       IF(IFMAX1-MC) 12,15,15
C C CASO IN CUI E' STATO RAGGIUNTO IL MASSIMO NUMERO DI VALUTAZIONE
C DI FUNZIONE
   12 ITEST=4
   43 \times -DBF = FBIF(FB-FC) 15,15,44
   44 X=DC
       F = FC15 60 70 2100
   91 GO TO (5,6,7,8), IS
    8 15 = 34 DC=X
                                                           \mathcal{L}_{\mathcal{A}}FC = FX=X+XSTEP
      GO TO 3
C CONFRONTO TRA VALORE DELLA FUNZIONE NEL PUNTO INIZIALE E NEL
C PUNTO ATTUALE
    7 IF(FC-F) 9,10,11
   10 X=X+XINC
      XINC=XINC+XINC
      GO TO 3
    9 I(B=X)F R = FXINC=-XINCGO TO 13
   11 DB=DC
      F B = F CDC=XFC = F13 X= JC+DC-D3
      IS=2GO TO 3
    6 DA=DB
      DB = DCFA = FBF = F C32 \text{ } DC=X
      FC = FGO TO 14
    5 IF(FB-FC) 16,17,17
   17 IF(F-FB) 18,32,32
   18 FA=FB
      DA = DB19 FB=F
      DE = XGO TO 14
   16 IF(FA-FC) 21,21,20
   20 XINC=FA
      FA=FCFC=XINC
      XINC=DA
      DA = BCDC=XINC
   21 XINC=DC
      IF((DV-DB)*(DV-DC)) 32,22,22
   22 IF(F-FA) 23,24,24
   23 FC=FB
      DC = DEGO TO 19
   24 FA=F
      Uf = X14 IF(FB-FC) 25,25,29
   25 11NC=2XINC=DC
```

```
IF(FB-FC) 29,45,29C CALCOLO DELL'ASCISSA DEL VERTICE DELLA PARABOLA INTERPOLANTE
   29 DV=(FA-FB)/(DA-DB)-(FA-FC)/(DA-DC)
      IF(DV*(DB-DC))33,33,37
   37 DV=0.5*(DB+DC-(FB-FC)/DV)
C ESECUZIONE DEL CRITERIO DI ARRESTO CON PRECISIONE ASSOLUTA O RELATIVA
  56 IF(DABS(DV-X)-DABS(EFS2))34,34,35
      IF(DABS(DV-X)-DABS(DV*EPS2))34,34,36
  35.
   34 ITEST=2
      GO TO 43
   36 15=1X = D VIF((DA-DC)*(DC-DV))3,26,38
   38 IS=2
      GO TO (3,40), IINC
   33 18=2
      GO TO (41,42), IINC
   41 \times = 10GO TO 10
  40 IF(DABS(XINC-X)-DABS(X-DC)) 42,42,3
   42 X=0.5*(XINC+DC)
      IF((XINC-X)*(X-DC)) 26,26,3
   45 X=0.5*(DB+DC)
      IF((DB-X)*(X-DC)) 26,26,3
   26 ITEST=3
      GO TO 43
 2200 CONTINUE
      RETURN
      ENU
      SUBROUTINE CALFUD(X,N)F, IFUN)
C QUESTO SOTTOPROGRAMMA CALLOLA LA FUNZIONE DA MINIMIZZARE NEL PUNTO
C ATTUALE
C X RAPPRESENTA IL PUNTO IN CUI VIENE CAMOOLATA LA FUNZIONE
C N RAPPRESENTA LA DIMENSIONE DEL DOMINIO DELLA FUNZIONE DA MINIMIZZARE
C F RAPPRESENTALA FUNZIONE OBIETTIVO
```

```
C IFUN RAPPRESENTA IL NUMERO DI VALUTAZIONI DI FUNZIONE ESEGUITE
```

```
DOUBLE PRECISION X(50), F
IFUN=IFUN+1
F=100, *(X(2)-X(1)*X(1))*(X(2)-X(1)*X(1))+(1-X(1))*(1-X(1))
```

```
1000
     CONTINUE
```

```
RETURN
```

```
END
```

```
N = 2
```
 $X =$ 

 $x =$ 

 $-0.120000000001$ 

0.1000002D 01

```
XMU = 0.5000000D 00
IFMAX = 10000
```

```
EFSI = 0.100000D-04EFS = 0.100000D-04
```

```
EPS3= 0.100000D 03
                      EFS4 = 0.100000D 01
```
OPTIMUM FOUND AFTER 268FUNCTION CALLS,

MINIMUM FUNCTION VALUE = 0.2554003D-10

0.1000000D 01

0.1000005D 01

12CYCLES,

**ISIMPLE IER,** 

```
-15 -
```
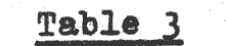

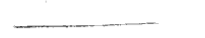

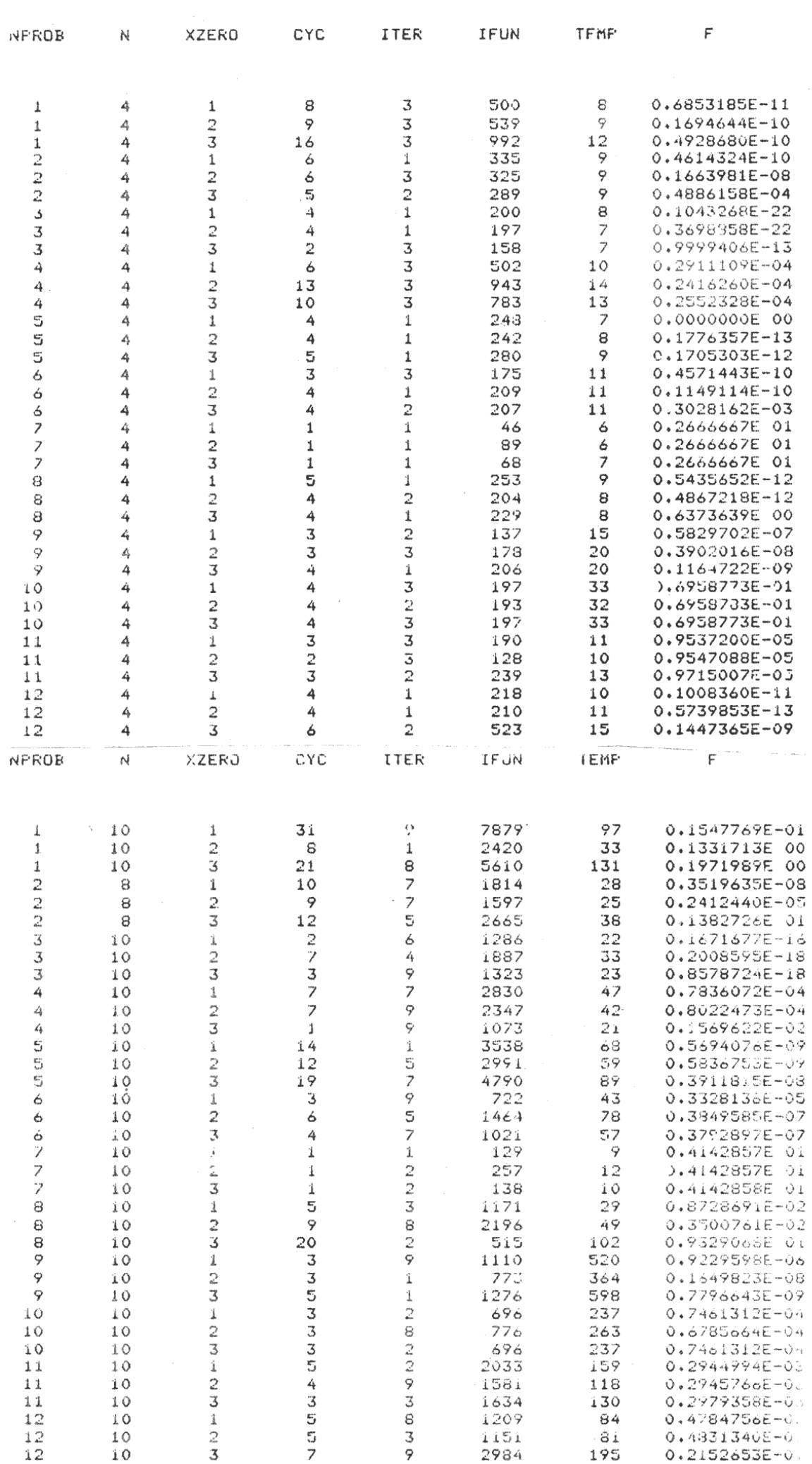

 $\mathcal{A}$ 

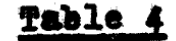

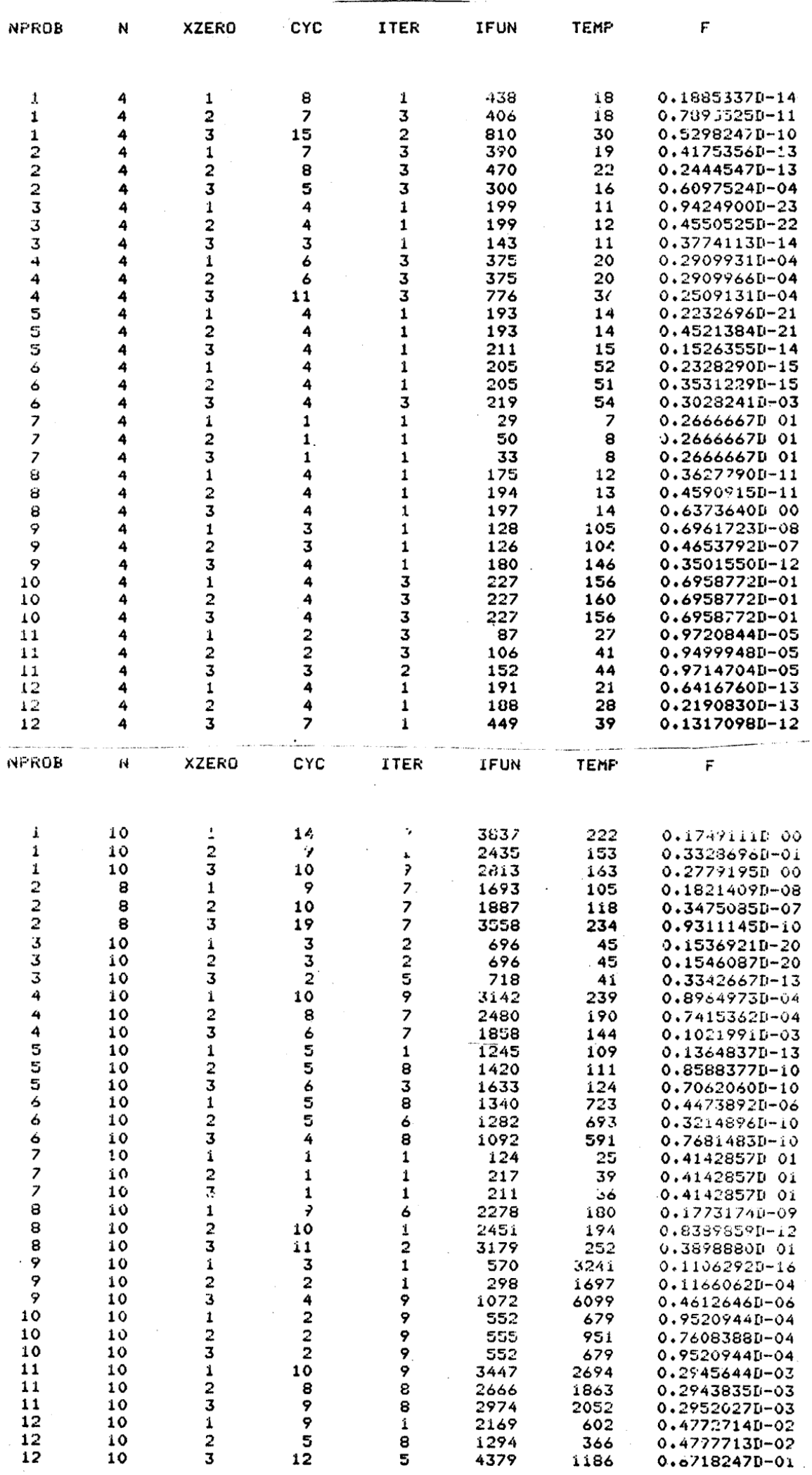

[1] C. Sutti

 $[2]$  C. Sutti

 $\begin{bmatrix} 3 \end{bmatrix}$  C. Sutti

 $\lceil 4 \rceil$ M. Bertocchi, G. Regondi and E. Spedicato

"A new method for unconstrained minimisation

without derivates" in (L.C.W.Dixon and G.P. Szegö eds). "Towards global optimization", North Holland, 1975

"Convergence proof of minimization algorithms

for nonconvex functions" J.O.T.A. vol. 23 n.2,1977

"Numerical experiences on a minimization algorithm

without derivates" in (L.C.W.Dixon and G.P. Szegö eds.) "Towards global optimization 2", North Holland, 1978.

"A code for the minimization of non linear unconstrained functions whose gradient is available" (to appear).